# SMSPILOT.RU API v2.4.16 HTTP/XML/JSON

#### 2018-09-06

Общение с сервисом осуществляется при помощи отправки XML или JSON запросов в кодировке UTF-8 на заданный адрес по протоколу HTTP/HTTPS методом POST.

Исторически сложилось что АРІ-1 из-за простоты стал развиваться быстрее, документация там актуальнее и методов работы больше. Каким API пользоваться решайте исходя из задач.

#### Адрес сервиса: http://smspilot.ru/api2.php

```
POST /api2.php HTTP/1.1
Host: smspilot.ru
Content-Type: text/xml
Content-Length: 122
Connection: close
<?xml version="1.0" encoding="utf-8"?>
```
- 1. Авторизация пользователя происходит путем передачи АРІ-ключа в параметрах документа. Реальный АРІ-ключ доступен в личном кабинете https://www.smspilot.ru/my-settings.php#api
- 2. В версии 2.3 появилась возможна авторизация по логину и паролю к личному кабинету smspilot.ru.

```
<?xml version="1.0" encoding="utf-8"?>
<info login="info@smspilot.ru" password="123456" />
```
3. Наряду с POST/XML и POST/JSON поддерживается обычные GET/POST запросы, где хт или ison передается в виде строки: http://smspilot.ru/api2.php?xml=..... http://smspilot.ru/api2.php?ison=.....

#### Содержание

- 1. Отправка SMS
- 2. Проверка статусов SMS
- 3. Баланс
- 4. Информация о пользователе
- 5. Входящие
- 6. Отладка и коды ошибок

# 1. Отправка SMS

#### **XML**

```
<?xml version="1.0" encoding="utf-8"?>
<send apikey="XYZ" test="0" cost="0">
    <sms id="12345" from="SMSPILOT" to="79131437355">Ypa paбoтает!</sms>
    <sms id="12346" from="ADVOKAT" to="89087964782" send datetime="2012-10-18
18:00:00">Не забываем htmlspecialchars!</sms>
\langle/send>
```
### **JSON**

```
{"apikev": "XYZ",
"test": 0,"cost": 0."send": [
```
#### SMSPILOT.RU – info@smspilot.ru

```
 {"id": "12345", "from": "SMSPILOT", "to": "79087964781", "text": "Ура \"SMSPILOT\"!"},
   {"id": "12346", "from": "ADVOKAT", "to": "79087964782", "text": "json_encode!"}
]}
```
- 1) **apikey** буквенно-цифровой ключ [\(http://www.smspilot.ru/my.php\)](http://www.smspilot.ru/my.php)
- 2) **to** телефонный номер абонента, целое число
- 3) id уникальный код сообщения в вашей системе, целое число.
- 4) from имя отправителя, по умолчанию задан в настройках или smspilot.ru
- 5) send\_datetime GMT время отложенной отправки сообщения,
- в формате YYYY-MM-DD HH:MM:SS или в UNIXSTAMP
- 6) callback URL адрес скрипта для приѐма статуса, например http://ya.ru/status.php. При смене статуса сообщения этот скрипт вызывается с параметрами server\_id, status и error: http://ya.ru/status.php?server\_id=1233211233&status=2&error=0 Нужно обработать за 10 секунд и вернуть текст: **OK** Можно установить и протестировать в личном кабинете <https://www.smspilot.ru/my-settings.php#api>
- 7) callback method get или post вызов скрипта приёма статусов (по умолчанию get)
- 8) ttl «Время жизни сообщения» в минутах от 1 до 1440. Максимальное время, в течение которого сообщение должно быть доставлено на телефон. Если в течение этого времени доставка не возможна (абонент вне зоны действия сети, телефон выключен), сообщение не будет доставлено вовсе. Внимание, данная функция не работает для некоторых направлений, например для CDMA телефонов.
- 9) test 0 обычная отправка (по-умолчанию), 1 без передачи операторам
- 10) cost 0 обычная отправка (по-умолчанию), 1 рассчитать стоимость

Отправитель from может содержать:

- текст латиницей, цифры, символы "-" и "." длиной 3-11 символов (например "MYSHOP.RU", "Taxi-12.Ru")

- номер длиной 10-16 цифр в международном формате, без знака "+", например 79087964781

Длина одного SMS сообщения составляет 70 символов кириллицей либо 160 символов латиницей. Если количество символов превышает максимально допустимое, то SMS разбивается на кусочки по 67 символов для сообщения кириллицей и по 153 символа для сообщения латиницей. Максимальное количество частей 10.

Одно и то же сообщение, на тот же номер можно будет отправить только через несколько минут.

На полученный запрос сервис возвращает список отправляемых сообщений.

### **XML** <?xml version="1.0" encoding="utf-8"?> <send server\_packet\_id="1234" balance="10000" cost="0.89" > <sms id="12345" server\_id="10005" from="SMSPILOT" to="79131437355" parts="1" price="0.29" status="0" error="0" send\_datetime="" country="RU" operator="MTS">Ура  $\texttt{Kquot};$  SMSPILOT" работает!</sms> <sms id="12346" server\_id="10006" from="ADVOKAT" to="79087964782" price="0.60" parts="1" status="3" error="0" send\_datetime="2012-10-18 18:00:00" country="RU" operator="TELE2">Не забываем htmlspecialchars!</sms> </send>

```
JSON
```

```
{
     "send": [
 {
             "id": "12345",
             "server_id": "10005",
             "from": "SMSPILOT",
             "to": "79131437355",
             "text": "Ура \"SMSPILOT\" работает!",
             "parts": "1",
             "price": "0.29",
```

```
 "status": "0",
             "error": "0",
             "send_datetime": "0000-00-00 00:00:00",
            "country": "RU",
             "operator": "MTS"
         },
 {
             "id": "12346",
             "server_id": "10006",
             "from": "ADVOKAT",
            "to": "79087964782",
             "text": "json_encode в помощь!",
             "parts": "1",
             "price": "0.60",
             "status": "0",
             "error": "0",
             "send_datetime": "2012-10-18 18:00:00",
            "country": "RU",
             "operator": "TELE2"
         }
     ]
     "server_packet_id": "1234",
    "balance": "10000",
     "cost": "0.89",
```
- 1) id уникальный код сообщения в вашей системе, целое число.
- 2) server id уникальный код присвоенный сообщению шлюзом, целое число
- 3) from имя отправителя
- 4) to телефонный номер абонента
- 5) price стоимость SMS,<http://www.smspilot.ru/price.php>
- 6) parts кол-во частей сообщения
- 7) status код статуса  $(-2 \text{He}\nightharpoonup \text{H}$ ринято)
- 8) error код ошибки, если сообщение не принято, см. в конце этого документа
- 9) server\_packet\_id код всего пакета назначенный шлюзом
- 10) balance баланс после отправки
- 11) send\_datetime дата/время отложенной отправки
- 12) country страна
- 13) operator оператор

#### **Рассчет стоимости**

}

```
<?xml version="1.0" encoding="utf-8"?>
<send apikey="XYZ" cost="1">
     <sms to="79131437355">Сколько стоит 
SMS?</sms>
</send>
                                                {"apikey": "XYZ",
                                                "cost": "1",
                                               "send": [
                                                  {"to": "79087964781", "text": "Сколько 
                                               стоит?"}
                                               ]}
<?xml version="1.0" encoding="utf-8"?>
<cost>1.25</cost>
                                                {"cost": "1.25"}
```
# **2. Проверка статусов SMS**

### **2.1 По списку серверных кодов сообщений**

```
<?xml version="1.0" encoding="utf-8"?>
<check apikey="XYZ">
    \langlesms server id="10005" />
    \leqsms server\overline{\phantom{a}}id="10006" />
</check>
```
### **JSON**

```
{
     "apikey": "XYZ",
     "check": [
        {"server_id" : "10005"},
         {"server_id" : "10006"}
     ]
}
```
**server** id – код сообщения назначенный шлюзом

### **2.2 По серверному коду всего пакета**

```
XML
<?xml version="1.0" encoding="utf-8"?>
<check apikey="XYZ" server_packet_id="1234" />
```
### **JSON**

```
{
     "apikey": "XYZ",
     "check": true,
    "server packet id" : "1234"
}
```
**server\_packet\_id** – код пакета назначенный шлюзом

### **2.3 Ответ сервера**

На запросы 2.1 и 2.2 сервер возвращает список статусов.

### **XML**

```
<?xml version="1.0" encoding="utf-8"?>
<check>
     <sms id="12345" server_id="10005" status="1" modified="2011-08-11 14:35:00" />
   <sms id="12346" server_id="10006" status="2" modified="2011-08-11 15:12:22" />
</check>
```
### **JSON**

```
{
     "check": [
         {"id": "12345", "server_id" : "10005", "status": "1", "modified": "2011-08-
11 14:35:00"},
         {"id": "12346", "server_id" : "10006", "status": "2", "modified": "2011-08-
11 15:12:22"}
     ]
}
```

```
1) id – код сообщения в вашей системе
```

```
2) server id – код сообщения назначенный шлюзом
```

```
3) status – код статуса (см. 2.4)
```

```
4) modified – дата и время последнего изменения (доставки)
```
### **2.4 Коды статуса SMS**

- -2 сервер не получал это сообщение (ID не найден, ошибка)
- -1 сообщение не доставлено (телефон абонента выключен, оператор не поддерживается)
- 0 принято
- 1 у оператора
- 2 доставлено
- 3 отложенная отправка (send\_datetime)

Сообщения, у которых статус 0 или 1, нужно проверить через 1-2 минуты. Лучше получать статусы на callback URL (см. параметры отправки SMS)

# **3. Баланс**

#### **XML**

```
<?xml version="1.0" encoding="utf-8"?>
<balance apikey="XYZ" return="rur" />
```
### **JSON**

```
{
     "apikey": "XYZ",
     "balance": "rur"
}
```
Возвращает текущий баланс пользователя в рублях (rur) и в примерном кол-ве оставшихся SMS (sms) **XML**

```
<?xml version="1.0" encoding="utf-8"?>
<balance>405.60</balance>
```
### **JSON**

{"balance": 405.60}

### **4. Информация о пользователе**

```
XML
<?xml version="1.0" encoding="utf-8"?>
<info apikey="XYZ" />
JSON
{
     "apikey": "XYZ",
     "info": true
}
Результат
XML
<?xml version="1.0" encoding="utf-8"?>
<info>

   <tariff_id>1</tariff_id>
     <email>info@smspilot.ru</email>
     <phone>79087964781</phone>
     <balance>405.60</balance>
     <date>2012-01-21 07:25</balance>
     <senders>smspilot.ru,TestSMS</senders>
    <default_sender>smspilot</default_sender>
```

```
</info>
JSON
{
     "info": {
         "id":"1",
         "tariff_id":"1",
         "email":"info@smspilot.ru",
         "phone":"79087964781",
         "balance":"999737",
         "date":"2012-01-21 07:25",
         "senders":"mySHOP,SCHOOL,SERVER4,my-site.ru",
         "default_sender":"SERVER4",
        "any sender":"1"
     }
}
```
<any\_sender>0</any\_sender>

\* Количество свойств периодически меняется и зависит от версии шлюза.

Id - номер договора tariff\_id - номер тарифа email - email пользователя phone - телефон пользователя balance - текущий баланс (в рублях) date - дата/время регистрации senders - список разрешенных имен отправителя (через запятую) default\_sender - имя отправителя по умолчанию any sender – возможность подставлять любое имя

### **5. Входящие**

```
XML
```

```
<?xml version="1.0" encoding="utf-8"?>
<inbound apikey="XYZ" since="YYYY-MM-DD HH:II:SS" />
```
### **JSON**

```
{
     "apikey": "XYZ",
     "inbound": true
}
или
{
     "apikey": "XYZ",
     "inbound": true,
     "since": "YYYY-MM-DD HH:II:SS",
}
```
Где **since** – это дата/время с которого начинается выборка [\(GMT\)](http://ru.wikipedia.org/wiki/%D0%A1%D1%80%D0%B5%D0%B4%D0%BD%D0%B5%D0%B5_%D0%B2%D1%80%D0%B5%D0%BC%D1%8F_%D0%BF%D0%BE_%D0%93%D1%80%D0%B8%D0%BD%D0%B2%D0%B8%D1%87%D1%83) (v2.3.3) Может принимать значение **new –** выбрать только ещё не прочитанные сообщения, флаг seen = 0

Возвращает список зарегистрированных входящих SMS:

```
XML
<?xml version="1.0" encoding="utf-8"?>
<inbound>
     <sms id="12345" phone="79087964781" num="79021121075" created="2011-09-20 20:15"
seen="0">1234 Ура работает!</sms>
```

```
<sms id="12346" phone="79087964782" num="79021121075" created="2011-09-20 21:11"
seen="1">1234 Дима Билан</sms>
```

```
</inbound>
```
### **JSON**

```
{
     "apikey": "XYZ",
     "inbound": [
         {"id": "12345", "phone" : "79087964781", "num" : "79021121075", "text" : "1234 
Ура работает!", "created" : "2011-09-20 20:15", "seen ": "0"},
 {"id": "12346", "phone" : "79087964782", "num" : "79021121075", "text" : "1234 
Дима Билан!", "created" : "2011-09-20 21:11", "seen": "0"}
    ]
}
   1) id – уникальный код входящего сообщения в нашей системе.
```
- 2) phone номер отправителя
- 3) num сервисный номер
- 4) text текст сообщения (вместе с префиксом)
- 5) created время создания записи (мск)
- 6)  $seen 0$ -не просмотрено, 1 просмотрено (возвращалось по запросу)

### **6. Отладка и коды ошибок**

Для отладки используется

1) параметр **test=1** или 2) тестовый ключ:

### **XXXXXXXXXXXXYYYYYYYYYYYYZZZZZZZZXXXXXXXXXXXXYYYYYYYYYYYYZZZZZZZZ**

Реальной отправки не происходит.

Так как по факту сообщения не сохраняются то при выполнении команды проверки статусов, клиентский id будет нулевым, а статусы заполнены по спец. алгоритму.

В случае неверного запроса или ошибочных данных вы можете получить ошибку документа. **XML**

```
<?xml version="1.0" encoding="utf-8"?>
<error>
   <code>241</code> <description>You don't have enough money</description>
</error>
```
### **JSON**

```
{
     "error": {
         "code": "241",
         "description": "You don't have enough money"
     }
}
```
### **7.1 Коды ошибок**

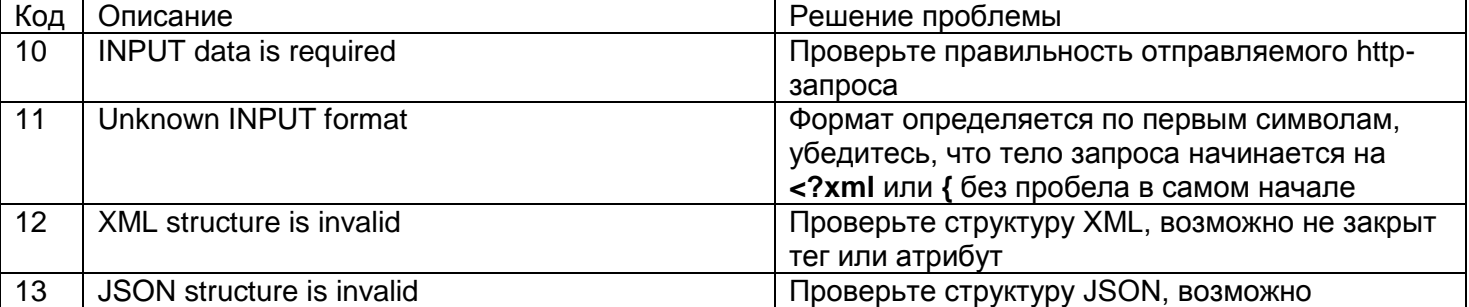

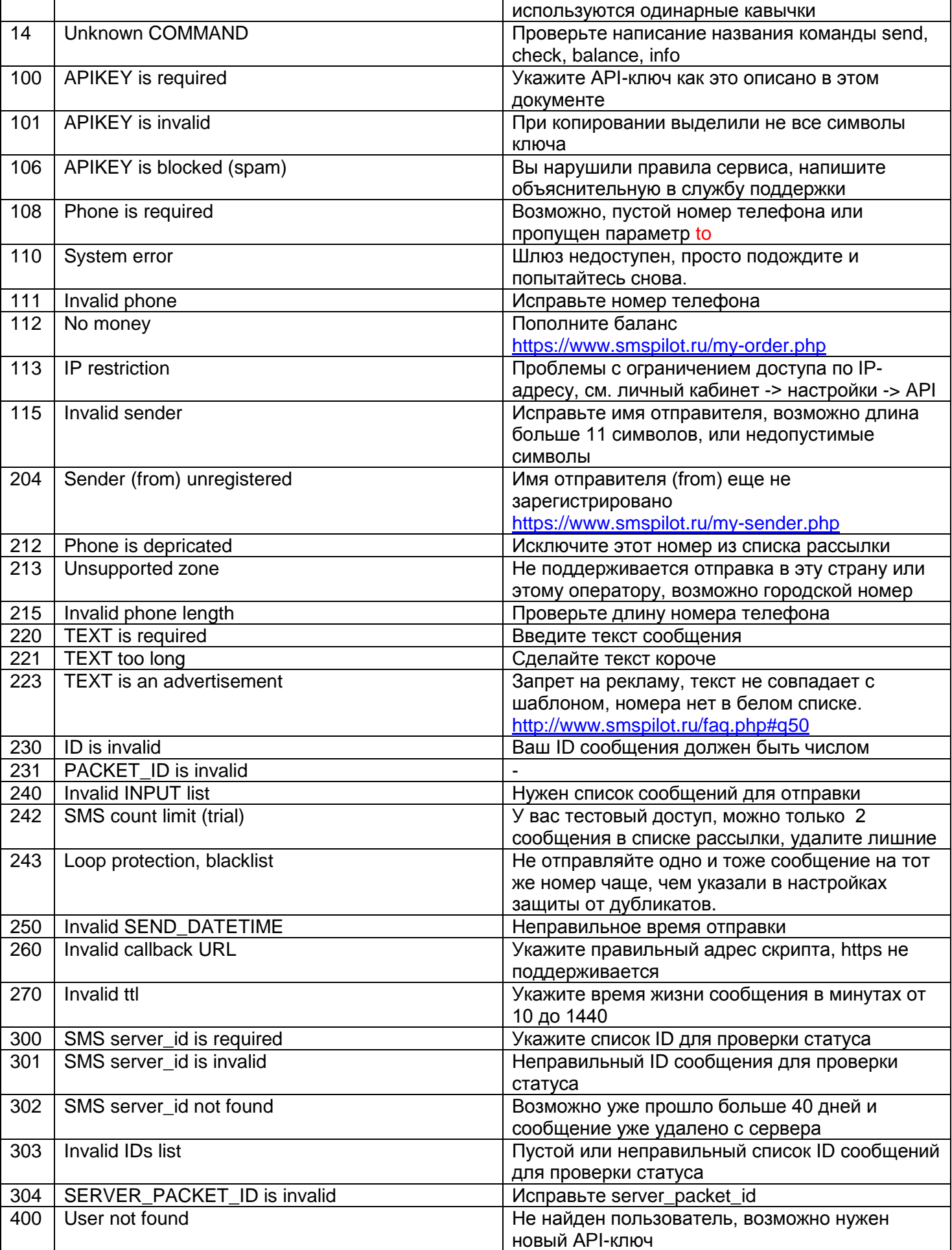

SMSPILOT RU - info@smspilot.ru

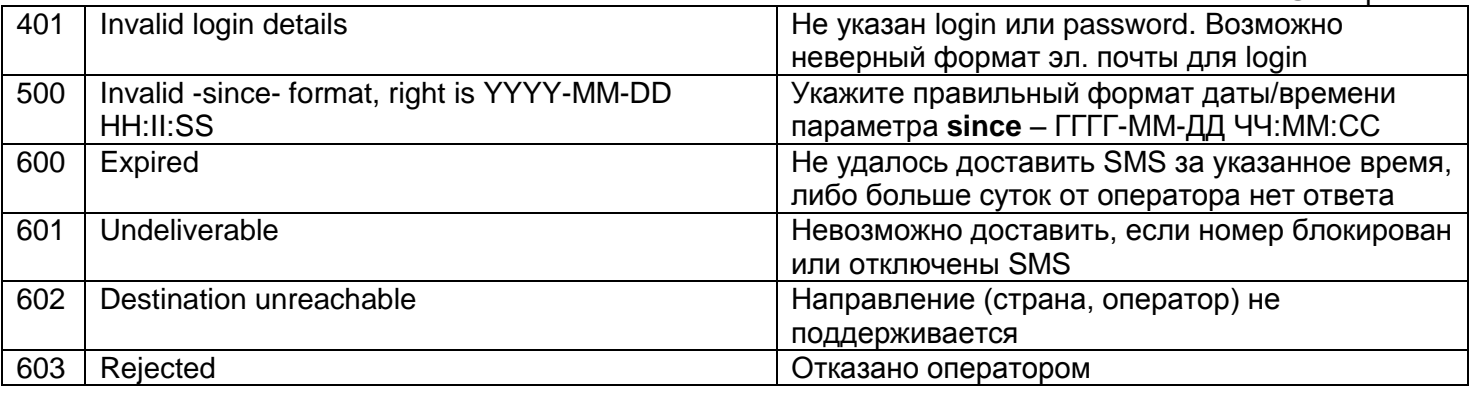

ВНИМАНИЕ! Полный актуальны список ошибок см. здесь https://smspilot.ru/apikey.php#err

### 7.2 Отладка НТТР запроса

Для отправки HTTP заголовков и тела запроса на эл. почту добавьте GET параметр debug

http://smspilot.ru/api2.php?debug=info@smspilot.ru

# 8. Рефералы

Для поддержки партнерской программы существует возможность добавить привлеченного пользователя через API. Для того чтобы записать пользователя «к себе» добавьте к запросу GET параметр r

http://smspilot.ru/api2.php?r=51

51 замените на свой номер договора

# 9. Изменения

2.4.16

+ выборка списка ещё не просмотренных сообщений since=new

2.4.15

- + test=1 отправка без передачи операторам
- + cost=1 рассчитать стоимость
- + при отправке возвращается стоимость рассылки

2.4.14

- + 223 ошибка запрета на рекламу
- + 215 ошибка неправильный номер телефона

\* изменились тексты некоторых ошибок

### $2,4,13$

+ callback method - get или post вызов скрипта приёма стутусов (по умолчанию get)

 $2.4.12$ 

+ callback – можно указать адрес скрипта приёма статуса SMS

+ ttl - можно указать время жизни SMS в минутах от 10 до 1440

+ ошибка «260 Invalid callback URL» если указан неправильный адрес скрипта приёма статуса

+ ошибка «270 Invalid ttl» если указано неправильное время жизни SMS

+ ошибка «600 Expired» если не удалось доставить SMS за указанное время, либо прошло больше суток, от оператора нет ответа

- + ошибка «601 Undeliverable» если номер блокирован или отключены SMS
- + ошибка «602 Destination unreachable» если направление (страна, оператор) не поддерживается
- + ошибка «603 Rejected» если оператор отказался принимать SMS

### 2.4.11

+ запрос баланса XML: если указать атрибут return="sms" то вернется примерное кол-во оставшихся **SMS** 

+ запрос баланса JSON: то же самое если указать значение balance: "sms"

2.4.10

\* в связи с переходом на рубли, баланс и цены на SMS возвращаются в рублях

+ отправка: появились атрибуты price – цена в рублях, operator – оператор

- отправка: удалены атрибуты zone и credits
- \* текст ошибки 241 You don't have enough credits заменен на You don't have enough money 2.3.3
- + параметр since для более точной выборки входящих

 $2.3.2$ 

+ ?debug=info@smspilot.ru – поможет в отладке HTTP запросов, параметр можно добавлять к любому запросу API

+ ?r=51 – укажите номер договора партнера для записи пользователя в список рефералов, также можно добавить к любому запросу к API

+ send datetime - поддерживается дата/время в UNIXSTAMP формате

 $2.3.1$ 

+ error=243 – Loop error, защиту от дубликатов можно установить в личном кабинете

 $2.3$ 

+ еггог=400 - пользователь не найден при авторизации по логину паролю

+ еггог=401 - неправильный логин и пароль, возможно пустые

+ send datetime - дата/время отправки

+ country=RU - возвращается страна (в ISO)

+ status=3 - отложенная отправка

 $2.2$ 

+204 FROM not found

\* изменилась состав информации о пользователе

 $2.1.2$ 

- 243 Rate limit

 $2.1.1$ 

+ 243 Rate limit

 $2<sub>1</sub>$ 

+ server packet id и balance в ответах сервера на запрос отправки

+ поддержка проверки статусов по коду всего пакета

+304 SERVER PACKET ID is invalid